## **1256 - Acte infirmier**

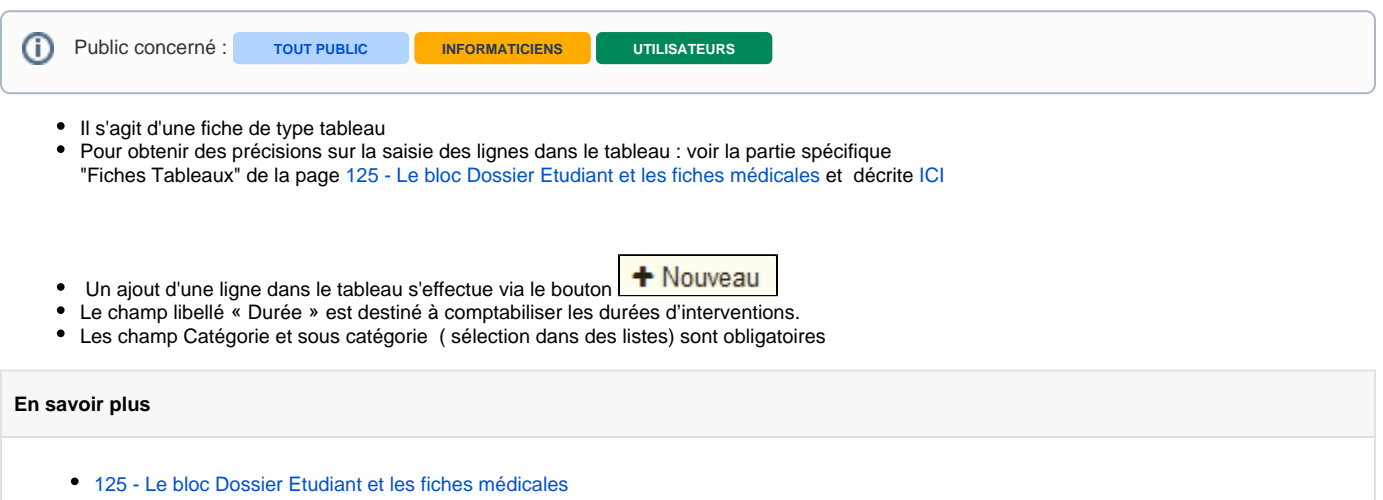